# **horizon-default-settings - Feature - Fonctionnalité #4043**

## **Firefox : supprimer le cache**

29/12/2014 14:23 - Eric Seigne

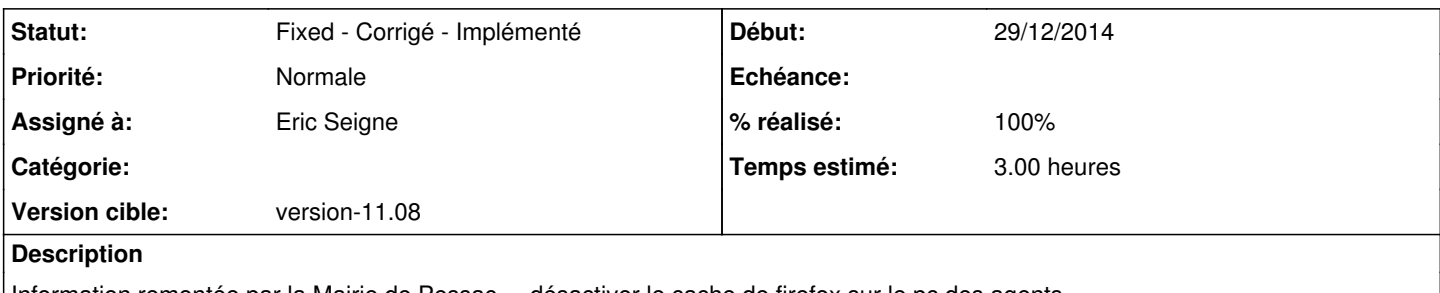

Information remontée par la Mairie de Pessac ... désactiver le cache de firefox sur le pc des agents.

Vu qu'on utilise un proxy global pour les écoles je me dis que c'est une bonne idée de généraliser cette configuration à l'ensemble du parc.

## **Révisions associées**

## **Révision f8de3586 - 29/12/2014 13:46 - Eric Seigne**

fix #4043 : disable firefox cache

## **Historique**

## **#1 - 29/12/2014 17:25 - Eric Seigne**

*- Statut changé de Assigned - En cours à Fixed - Corrigé - Implémenté*

*- % réalisé changé de 10 à 100*

Ce que je ne sais pas c'est si on aura des effets de bords ... par contre ce qui est probable c'est qu'on va économiser de la place sur les disques des serveurs !

paquet horizon-desktop-education-mozilla.org-default-settings\_11.08.6\_all.deb